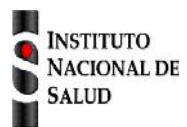

## Ficha de notificación SISTEMA NACIONAL DE VIGILANCIA EN SALUD PÚBLICA Subsistema de información SIVIGILA

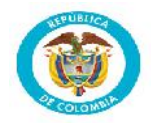

## **Síndrome rubéola congénita código INS: 720**

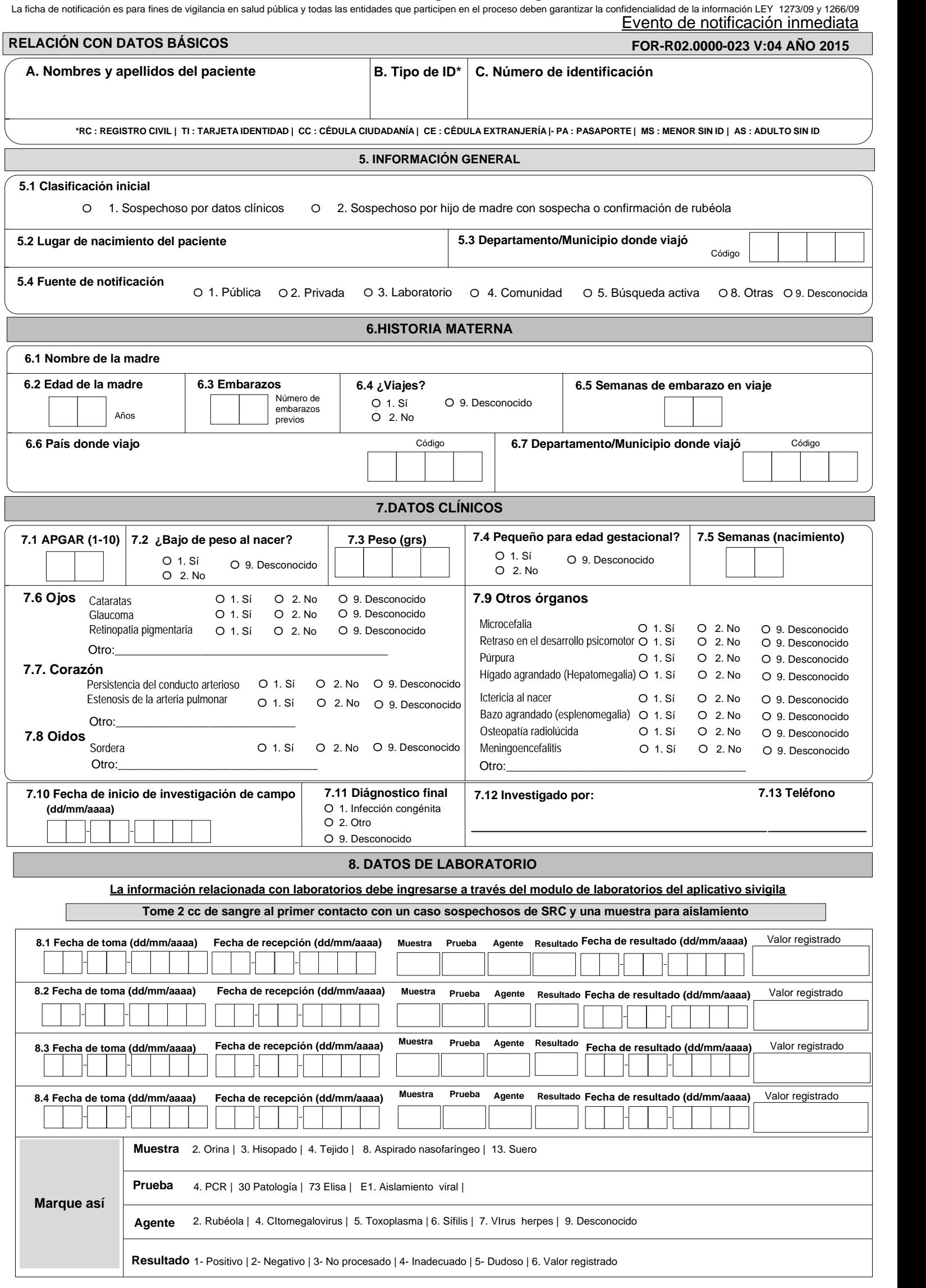

## **INSTRUCTIVO DILIGENCIAMIENTO FICHAS DE NOTIFICACIÓN DATOS COMPLEMENTARIOS SÍNDROME DE RUBEOLA CONGÉNITA (Cód INS: 720)**

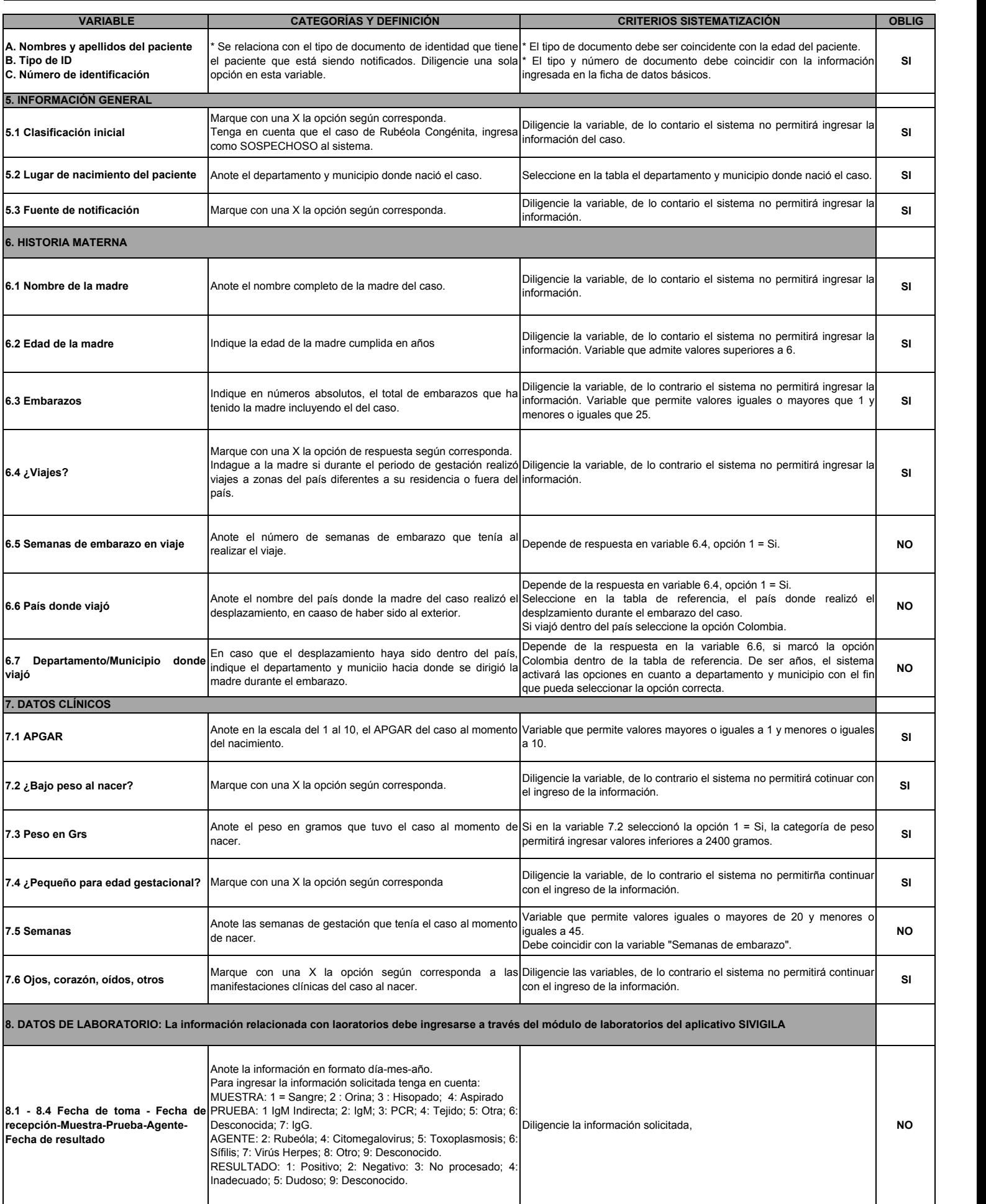